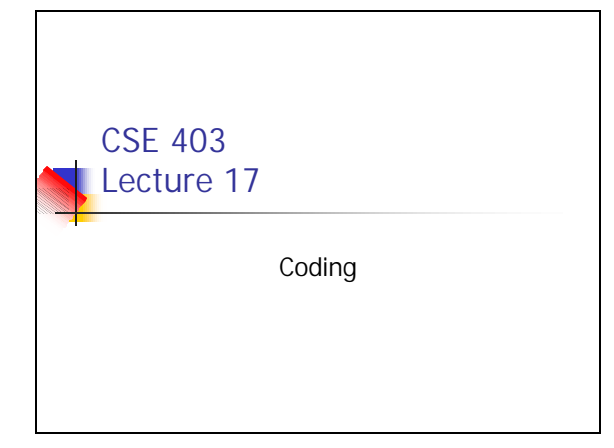

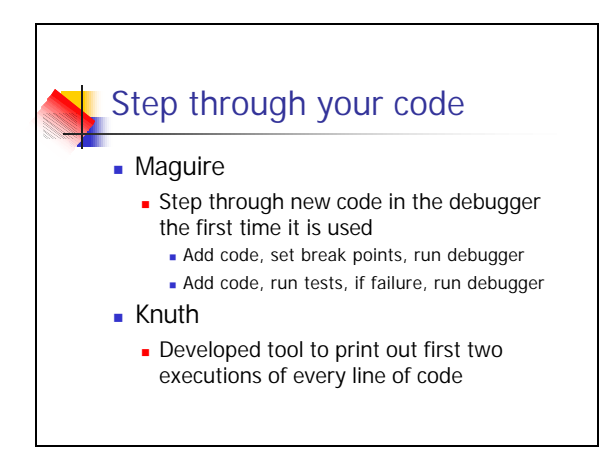

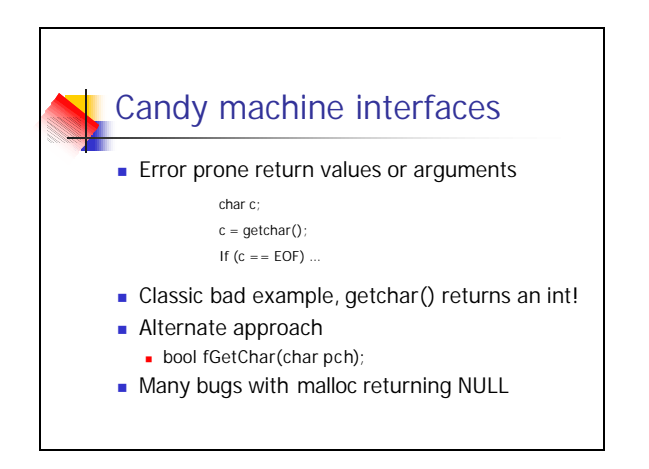

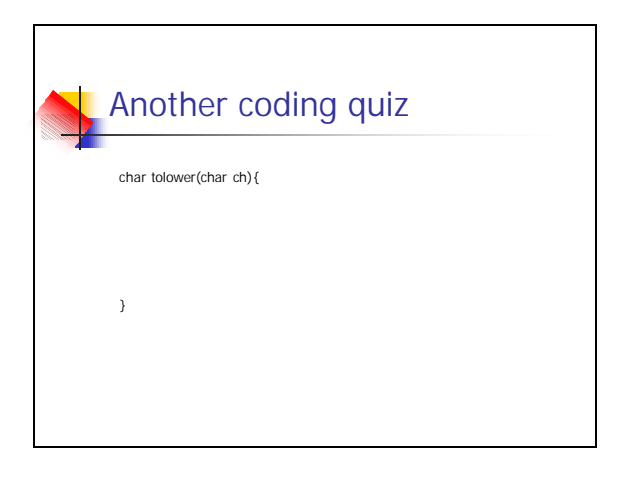

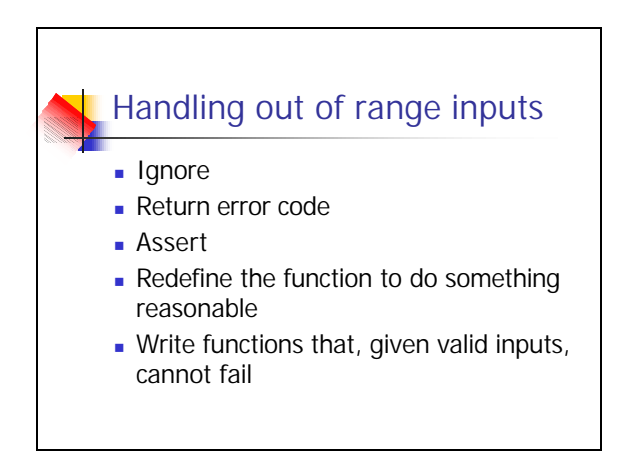

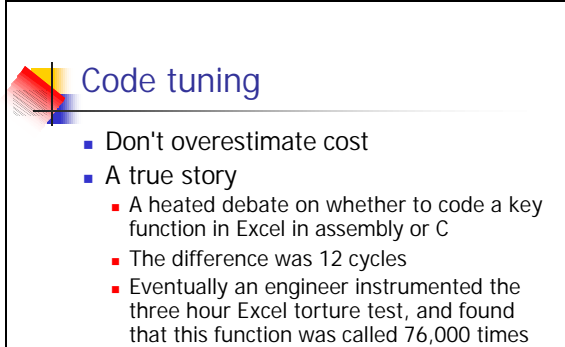

 $\blacksquare$  The net savings was . . .

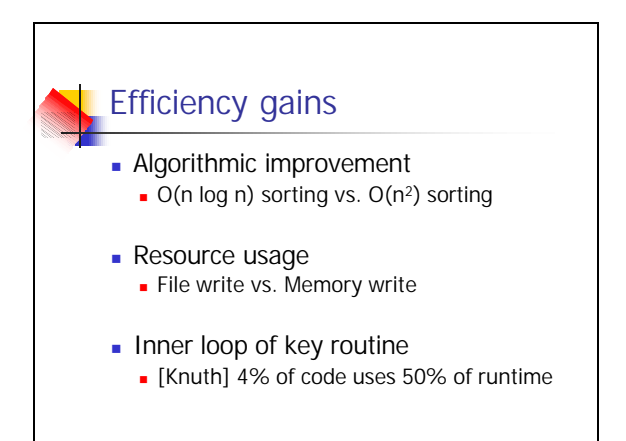

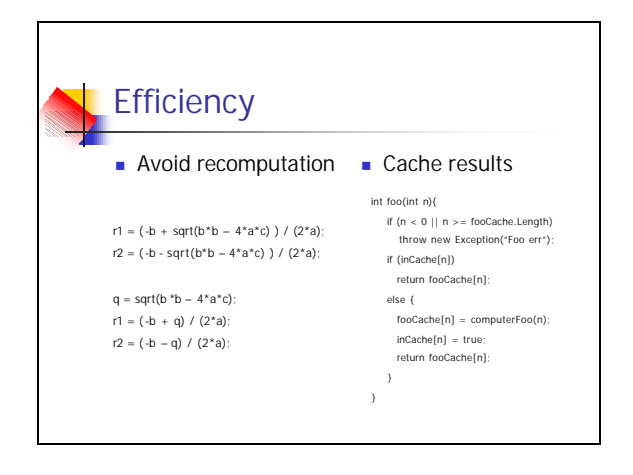

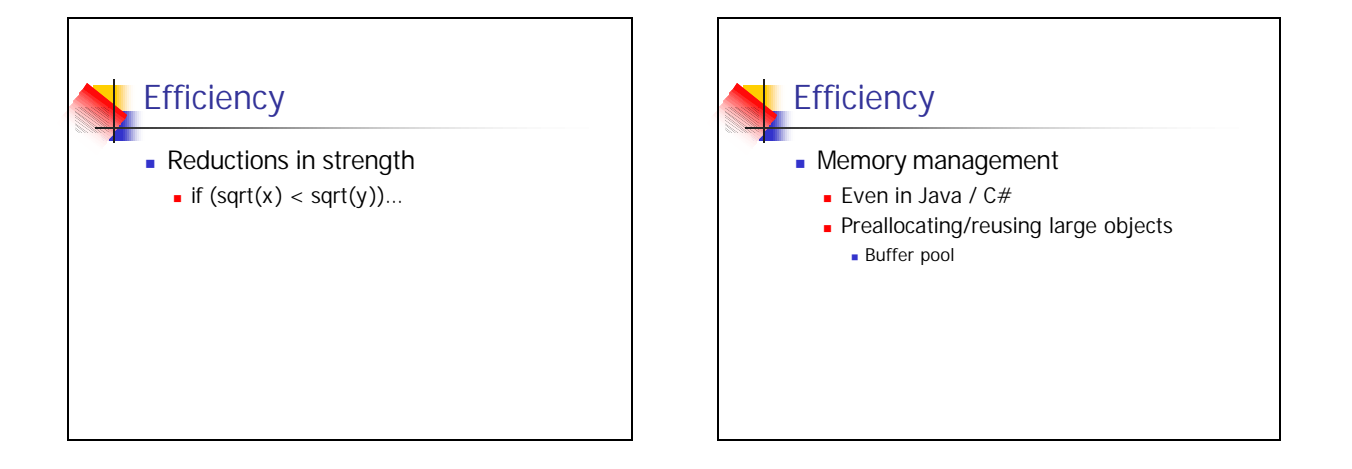

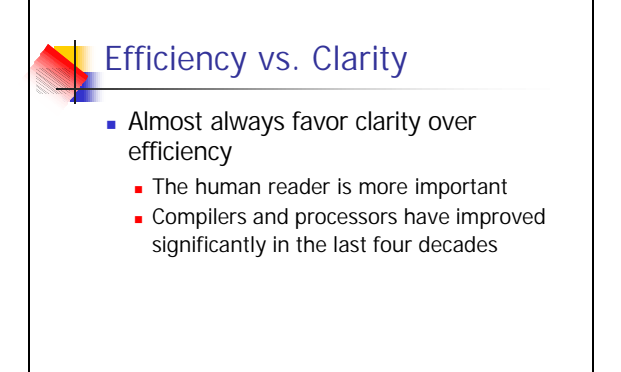

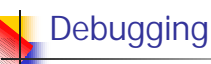

• What are the key steps in debugging a program?

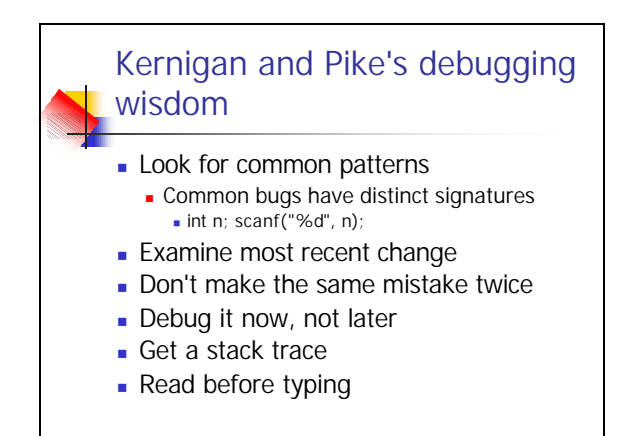

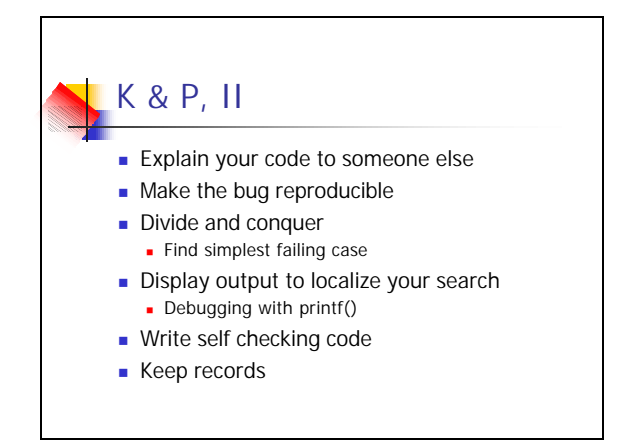